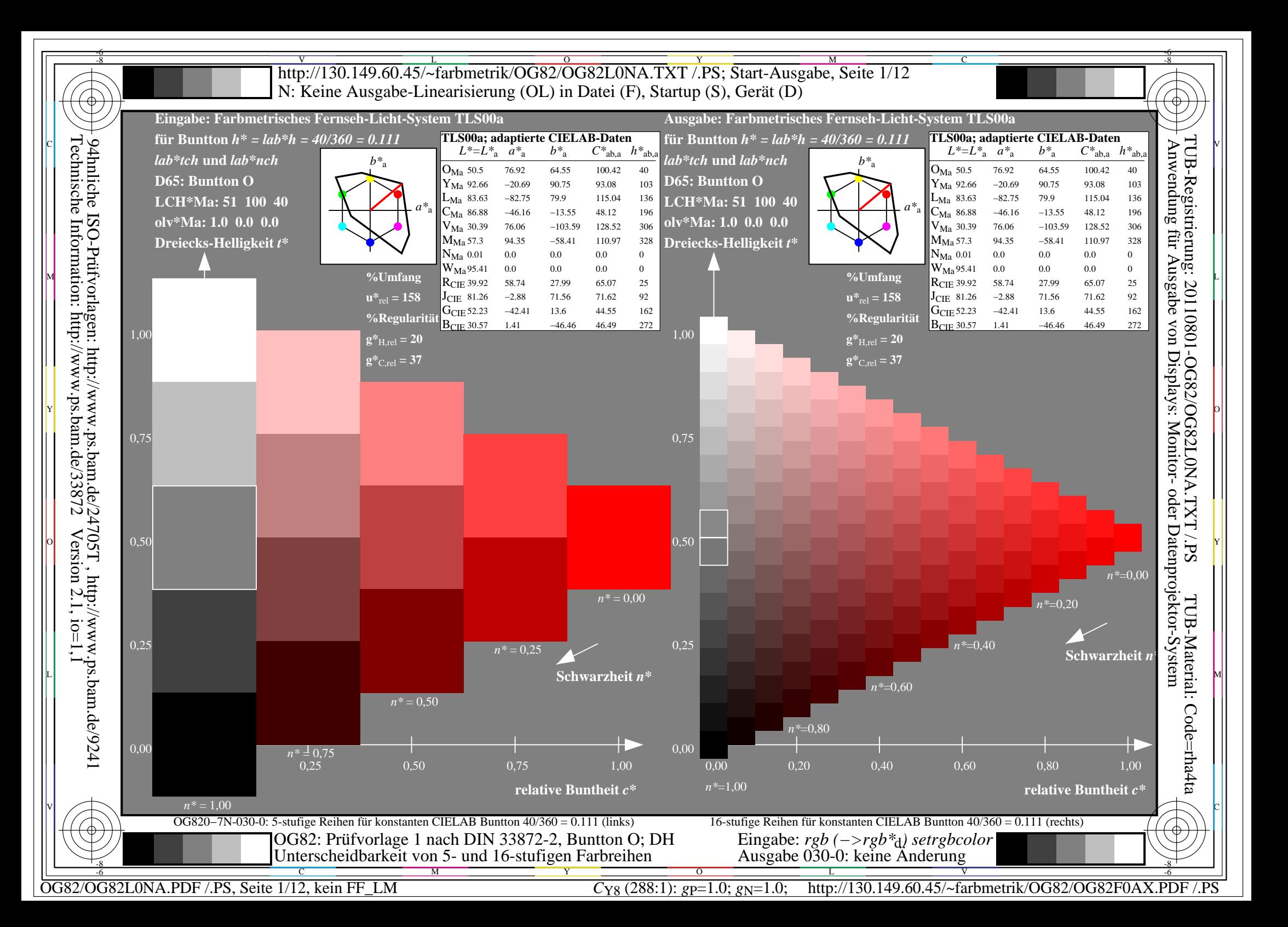

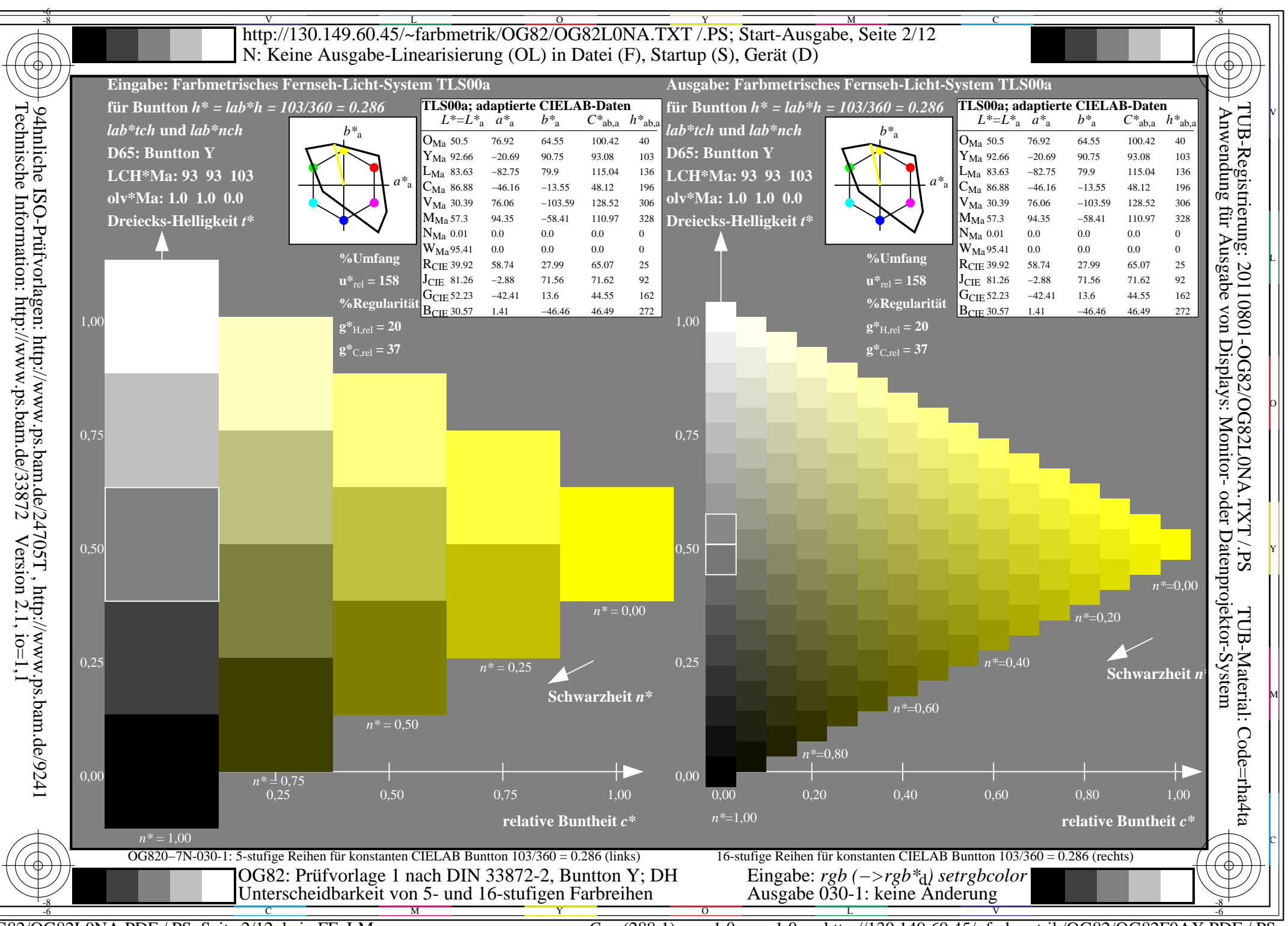

OG82/OG82L0NA.PDF /.PS, Seite 2/12, kein FF LM

http://130.149.60.45/~farbmetrik/OG82/OG82F0AX.PDF /.PS  $C_{Y8}$  (288:1): gp=1.0; g<sub>N</sub>=1.0;

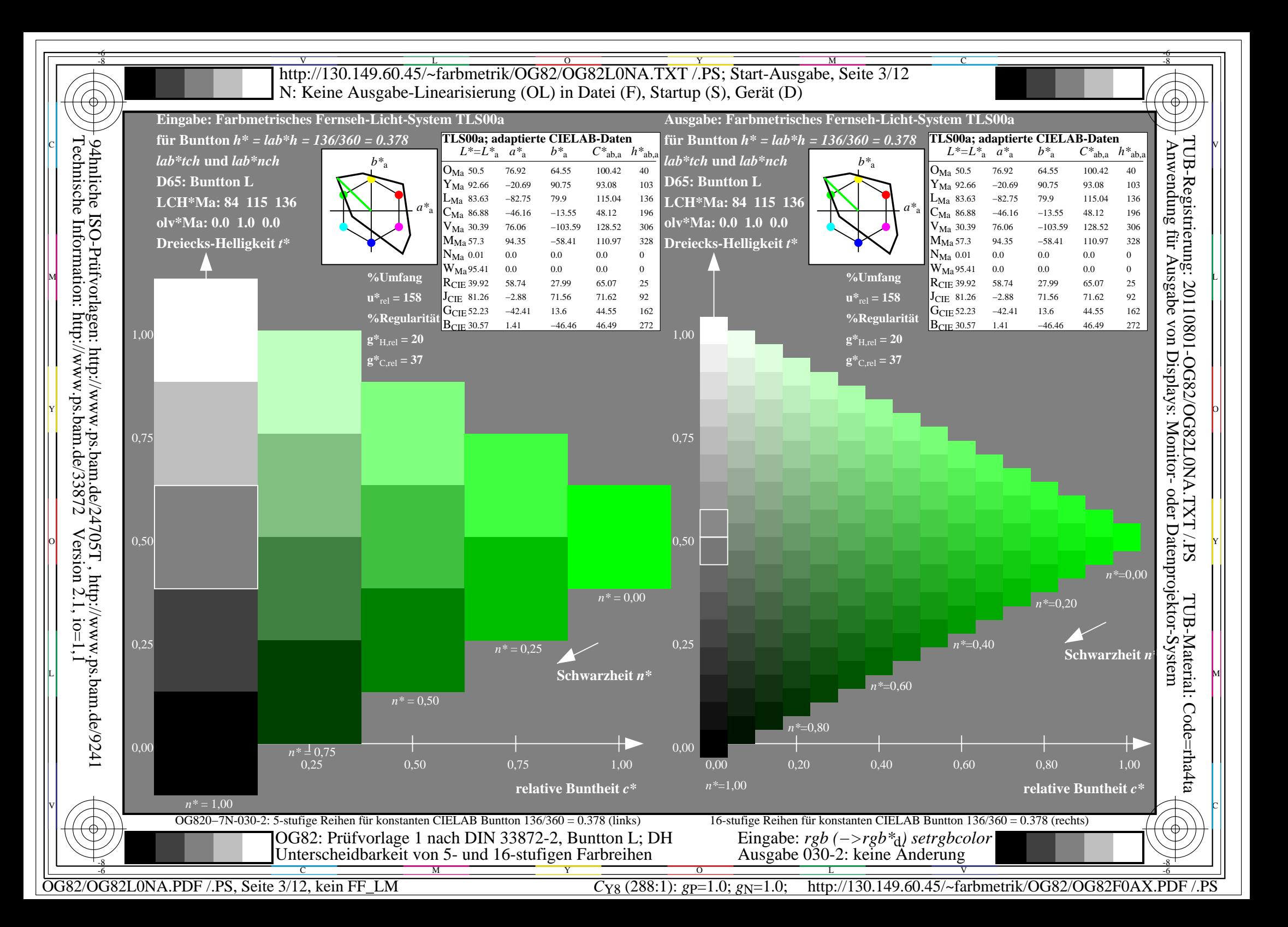

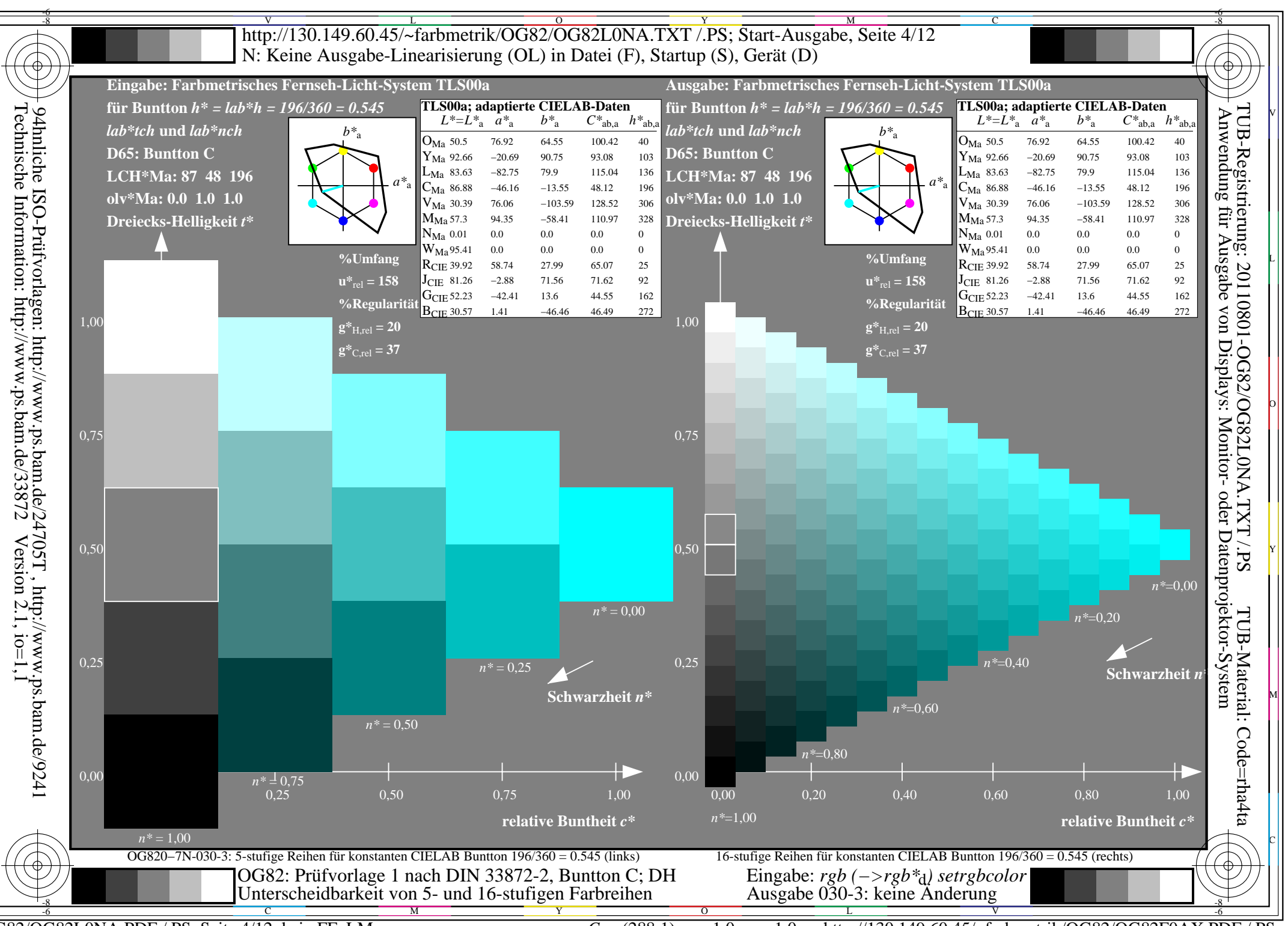

OG82/OG82L0NA.PDF /.PS, Seite 4/12, kein FF LM

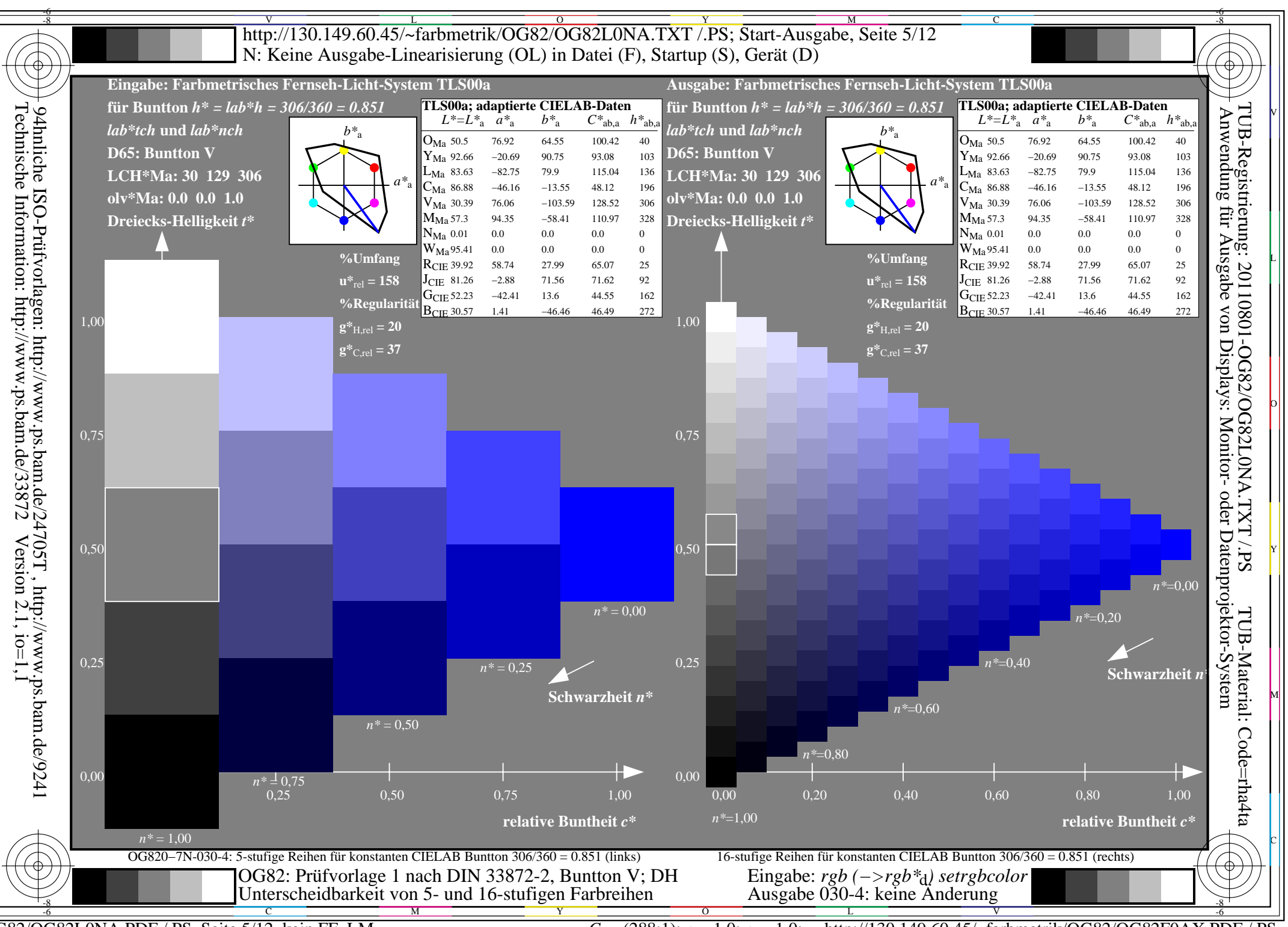

OG82/OG82L0NA.PDF /.PS, Seite 5/12, kein FF LM

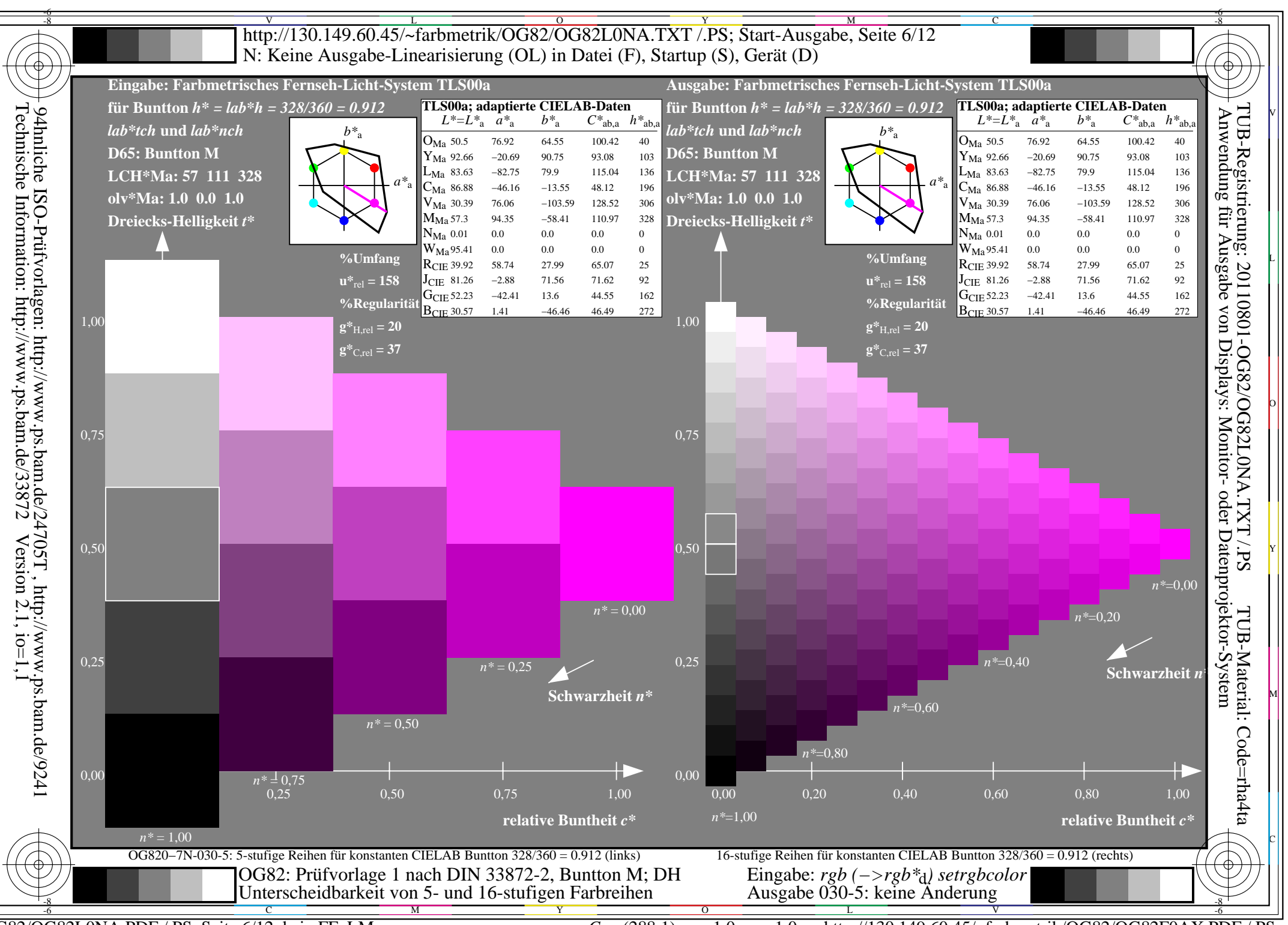

OG82/OG82L0NA.PDF /.PS, Seite 6/12, kein FF LM

![](_page_6_Figure_0.jpeg)

![](_page_7_Figure_0.jpeg)

OG82/OG82L0NA.PDF /.PS, Seite 8/12, kein FF LM

http://130.149.60.45/~farbmetrik/OG82/OG82F0AX.PDF /.PS  $C_{Y8}$  (288:1): gp=1.0; g<sub>N</sub>=1.0;

![](_page_8_Figure_0.jpeg)

![](_page_9_Figure_0.jpeg)

OG82/OG82L0NA.PDF /.PS, Seite 10/12, kein FF LM

![](_page_10_Figure_0.jpeg)

![](_page_11_Figure_0.jpeg)